# **LEZIONE 1 – TASTIERA – MOUSE - MEMORIA**

## **TASTIERA**

La tastiera è un dispositivo di INPUT che consente l'immissione diretta delle informazioni nell'elaboratore, tramite l'abbassamento di tasti (digitazione).

Nella tastiera possiamo individuare quattro zone, nelle quali si trovano i seguenti tasti:

- tasti alfanumerici (*sezione alfanumerica*);
- tasti per il *controllo del cursore*;
- tastierino numerico (*sezione numerica*);
- tasti funzione (*sezione funzionale*).

La *sezione alfanumerica*, simile a quella di una normale macchina per scrivere, comprende anche dei tasti che svolgono alcune funzioni generali di controllo che sono definite dai programmi applicativi.

La *sezione dei tasti per il controllo del cursore* comprende i tasti che attivano il movimento del cursore.

Il *tastierino numerico* comprende i tasti per le cifre da O a 9 e gli operatori aritmetici; può includere anche i tasti di controllo del cursore.

La *sezione funzionale* comprende i tasti a cui sono assegnate particolari operazioni, attivabili, normalmente, anche attraverso la tastiera alfanumerica, ma con l'uso di più tasti. Le operazioni assegnate ai tasti funzione possono essere facilmente cambiate da un programma applicativo, (quindi variano da programma a programma)

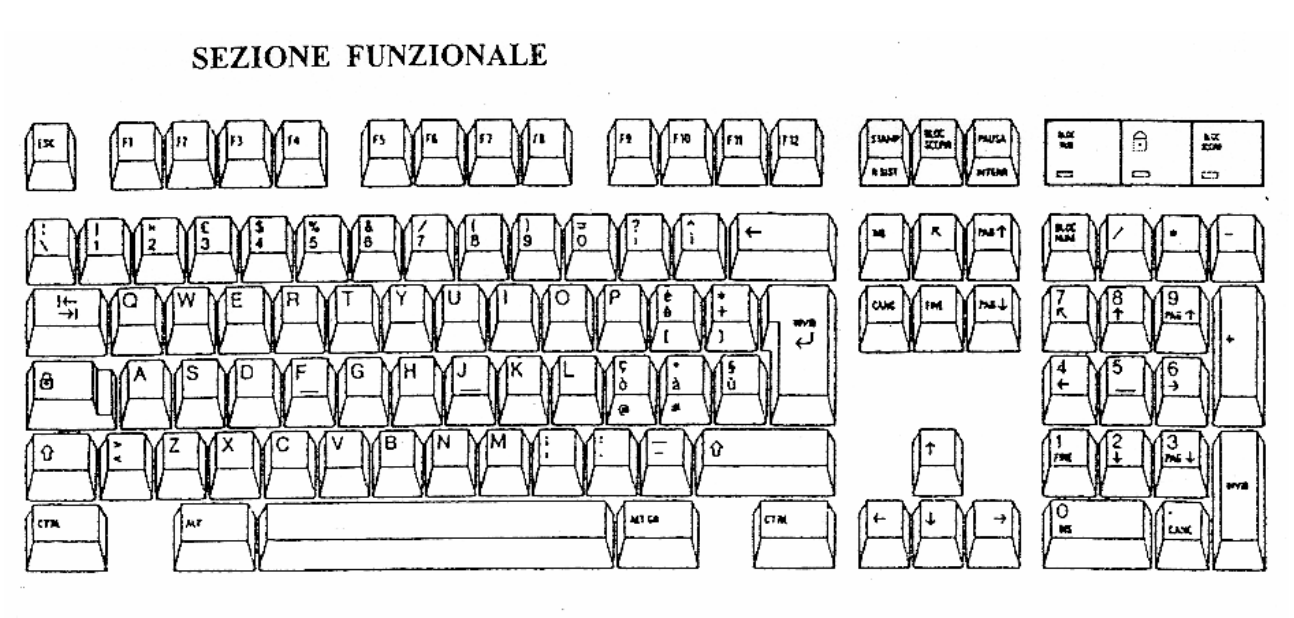

# SEZIONE ALFANUMERICA E DI CONTROLLO

### **SEZIONE NUMERICA**

### **ESAMINIAMO I TASTI E I GRUPPI CON FUNZIONI PARTICOLARI**

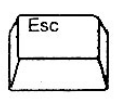

II tasto *ESC* (dall'inglese "ESCAPE" che significa scappare o fuggire] permette appunto di uscire da un programma anche durante la sua esecuzione.

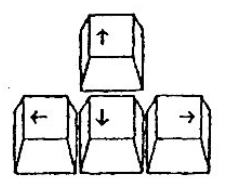

I tasti *Direzionali o Freccia* servono per spostare il cursore all'interno dello schermo nelle quattro direzioni.

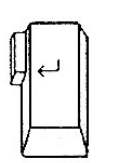

Il tasto *INVIO* (detto anche *RETURN o ENTER*) conferma qualsiasi operazione sia stata impostata nel P.C. oppure serve per spostare il cursore nella riga successiva.

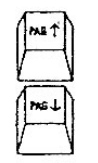

I tasti *PagSu e PagGiù* servono per portare il cursore all'inizio o alla fine della pagina del documento in cui sì sta lavorando.

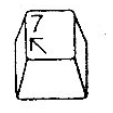

Il tasto *HOME* (indicato anche con una freccia inclinata) porta il cursore all'inizio del documento in cui si sta lavorando.

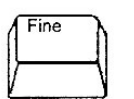

Il tasto *FINE* porta il cursore alla fine del documento in cui si sta lavorando.

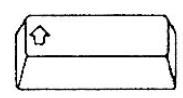

Il tasto *SHIFT* (indicato anche con una freccia verso l'alto) serve per immettere caratteri maiuscoli e attiva la scrittura dei simboli posti nella parte superiore dei tasti. Funziona solo se premuto contemporaneamente a un altro tasto.

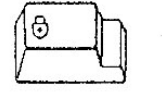

Il tasto *CAPS LOCK* (indicato con un lucchetto è chiamato "fissa maiuscole") si usa per scrivere tutta una sene di caratteri maiuscoli. Questo tasto agisce solo su tasti alfabetici, non su quelli numerici o con simboli. Per ritornare a scrivere con caratteri

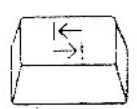

Il tasto *TAB* (indicato con due frecce opposte) è il tabulatore. Questo tasto si usa in alcuni programmi per spostare rapidamente il cursore verso destra e fermarlo su uno stop di tabulazione automatico. È molto utile per creare elenchi, tabelle ecc. ...

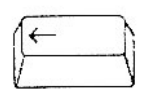

Il tasto *BACKSPACE* (indicato con una freccia rivolta a sinistra) consente di correggere gli errori di digitazione e cancella il carattere a sinistra del cursore.

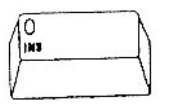

Il tasto *INS* ha funzioni che dipendono dal software utilizzato. Questo tasto consente di introdurre nuovi caratteri all'interno di parole, senza eliminare quelli già scritti.

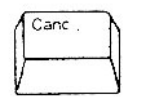

Il tasto *CANC* serve destra del cursore.

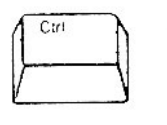

I tasti *CONTROL e ALT* hanno funzioni che dipendono dal software in uso. Esplicano funzioni se sono abbassati contemporaneamente ad altri tasti. Ad esempio usando contemporaneamente i tasti *CONTROL + ALT + CANC* si provoca l'effetto di spegnere e riavviare il computer. Questa operazione viene chiamata *RESET LOGICO*.

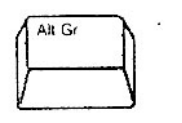

Il tasto *ALT GR* se abbassato contemporaneamente al tasto interessato, attiva il terzo carattere visibile nella parte frontale del tasto stesso o posto a destra.

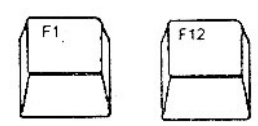

I dodici tasti *FI, F2, F 3, ... F 12* servono ad attivare determinate funzioni, proprie del programma utilizzato.

### **IL MOUSE**

#### *MOUSE* in inglese significa "*topo*".

Questo nome è stato usato per indicare quel piccolo dispositivo tondeggiante collegato tramite una lunga "coda" all'unità centrale del P.C. L'uso del Mouse è essenziale per dialogare con Windows e per l'utilizzo di molti programmi. Infatti con il suo aiuto si possono svolgere numerose operazioni come aprire e chiudere un file, spostarsi sul testo, muovere blocchi di testo, attivare icone, ecc...

Il mouse viene spostato dalla mano e deve essere impugnato con sicurezza.

Gli spostamenti effettuati con il Mouse fanno muovere sullo schermo una freccia pronta a svolgere i comandi dati dal nostro dito indice sui pulsanti. Il Mouse è dotato in genere di due pulsanti, il più usato è quello di sinistra. È possibile configurare il mouse anche per la mano sinistra. I tasti scambiano le loro funzioni.

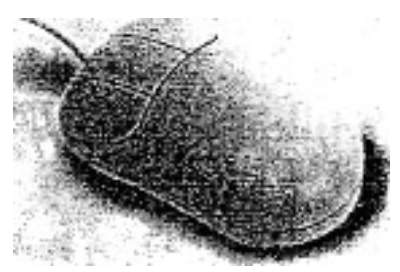

#### *Con il Mouse è possibile svolgere le seguenti operazioni:*

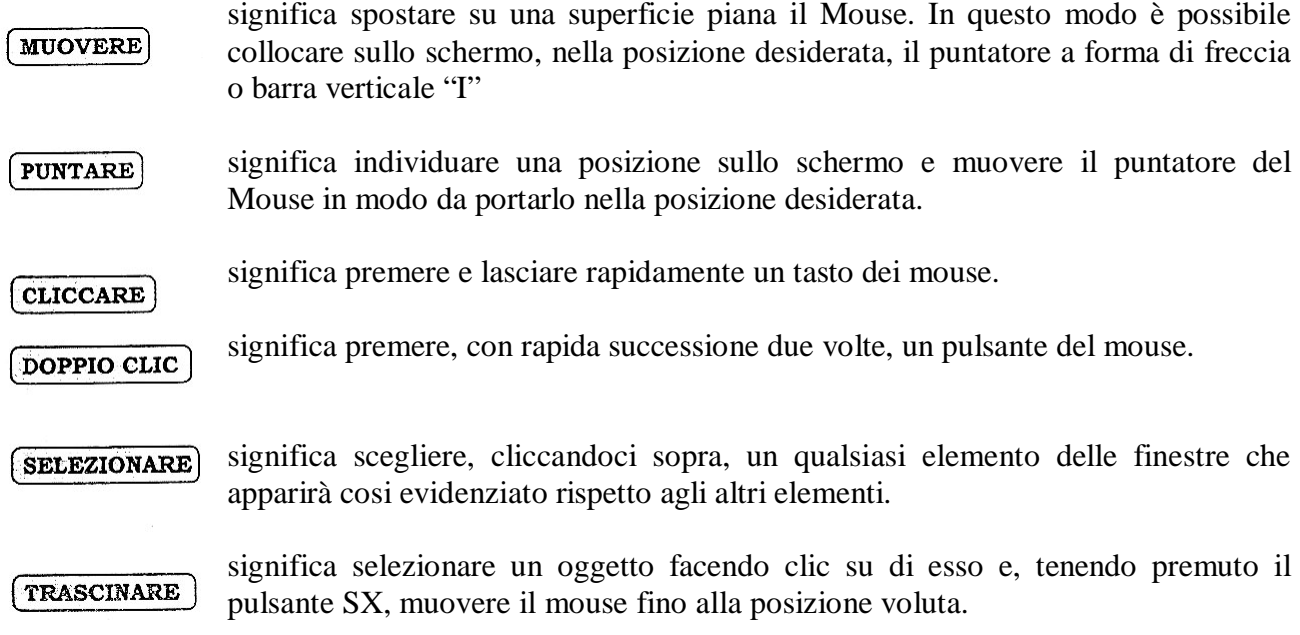

### **BIT e BYTE**

Tutti i dati usati dall'elaboratore sono in forma codificata. Elaboratori di tipo differente usano codici differenti, e codici differenti sono usati pure in varie parti di uno stesso elaboratore, ma tutti questi codici hanno un elemento in comune: sono basati soltanto su due caratteri, le cifre O e 1. Il motivo per cui vengono usate soltanto due cifre risiede nel fatto che tutti i dispositivi usati nei sistemi di elaborazione, e tutti i mezzi di memorizzazione di dati a cui gli elaboratori hanno accesso, hanno soltanto due stati (ON - OFF).

Per esempio, gli interruttori sono inseriti o disinseriti, i transistori sono conduttivi o non conduttivi, ciò ha vari vantaggi, soprattutto quello di essere semplice e di con sentire ampie tolleranze, non è necessario un elevato livello di precisione, purché sia chiaro se un dispositivo è nello stato **0** o nello stato **1**. La maggior parte dei codici numerici usati negli elaboratori sono basati su un sistema di numerazione *binario* (cioè a base due) che usa soltanto i numeri 0 e 1.

Un numero binario viene chiamato *bit.* In molti casi un *bit* è un'unità di dati troppo piccola per poter essere manipolata separatamente, e pertanto i bit generalmente vengono manipolati in gruppi.

1 *byte* e le *parole* sono i due raggruppamenti più comuni. Un *byte è* un gruppo di bit che contiene il codice di un carattere, generalmente si considera un byte composti da 8 bit.

*Una parola è* un gruppo di bit di maggiori dimensioni e comprende da 16 a 512 bit in funzione delle dimensioni.

La memoria centrale e le unità di memoria estese si misurano in multipli di **BIT** (Binary Digit, ossia cifra binaria).

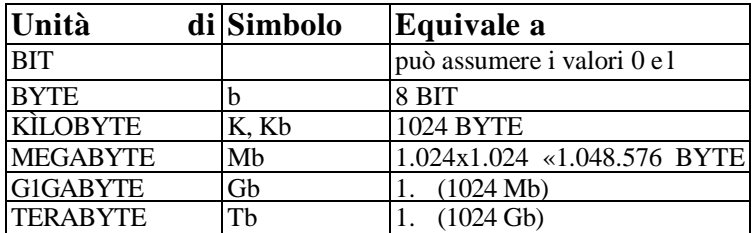

### *La tabella seguente mostra i multipli del bit:*